## **GammaLib - Action #264**

Feature # 226 (Closed): Parallelize maximum likelihood computation

# **Implement code parallelization in GammaLib**

07/02/2012 12:13 PM - Knödlseder Jürgen

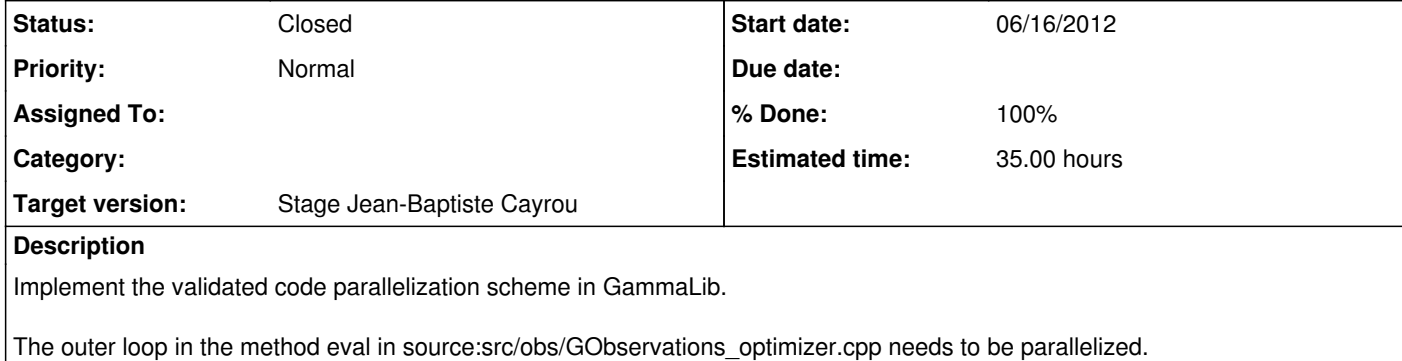

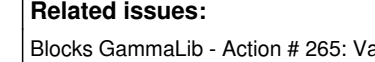

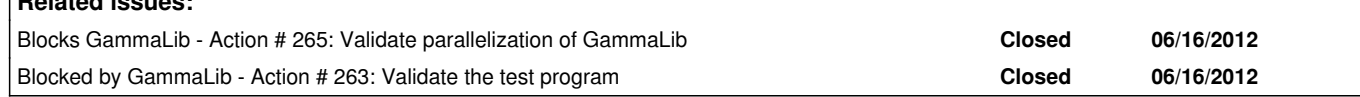

#### **History**

**#1 - 07/02/2012 12:15 PM - Knödlseder Jürgen**

*- Description updated*

*- Estimated time set to 35.00*

*- Remaining (hours) set to 35.0*

#### **#2 - 07/05/2012 04:33 PM - Anonymous**

*- Status changed from New to In Progress*

### **#3 - 07/28/2012 12:53 AM - Knödlseder Jürgen**

*- Target version deleted (Stage Jean-Baptiste Cayrou)*

#### **#4 - 07/28/2012 12:53 AM - Knödlseder Jürgen**

*- Target version set to Stage Jean-Baptiste Cayrou*

### **#5 - 07/30/2012 10:28 AM - Anonymous**

*- Status changed from In Progress to Closed*

*- Remaining (hours) changed from 35.0 to 0.0*

#### **#6 - 07/30/2012 02:11 PM - Anonymous**

*- % Done changed from 0 to 100*